# 3D Tree

#### An Alternative Visualization Approach for Complex Data

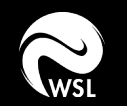

Manuel A. Luck

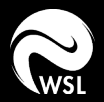

How can we visualize the complex interaction between forest, soil, and atmosphere to the general public?

What level of detail can be implemented / what makes it get to complex?

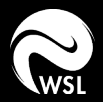

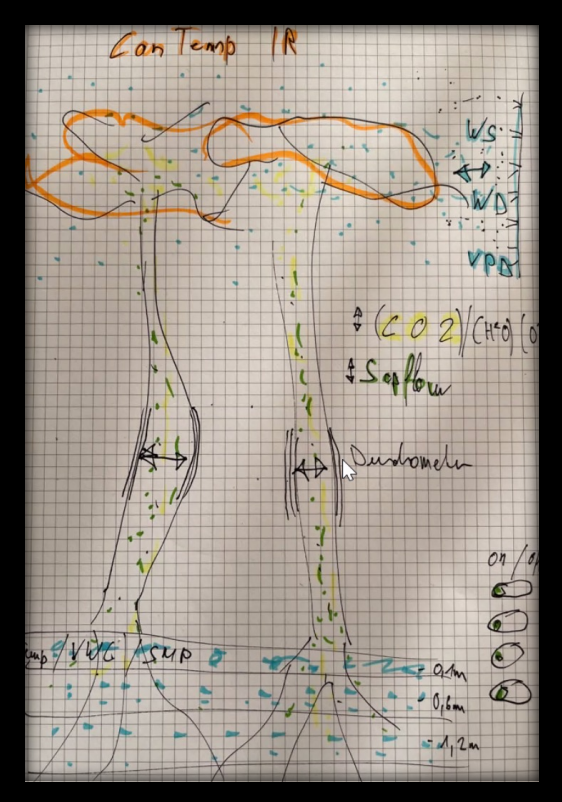

Sketch by Jonas Gisler of the setup.

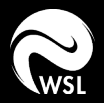

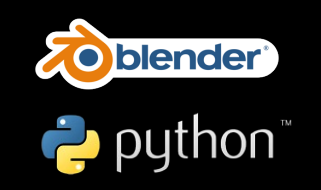

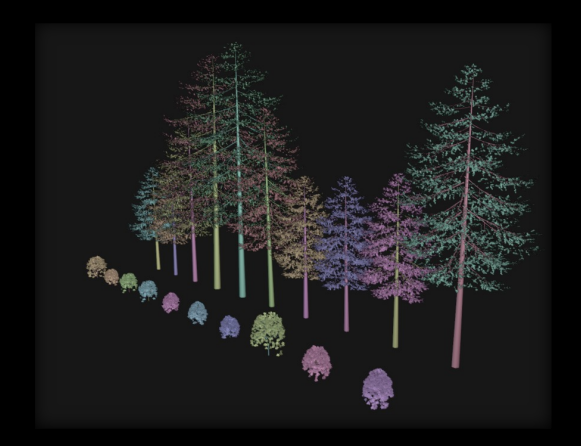

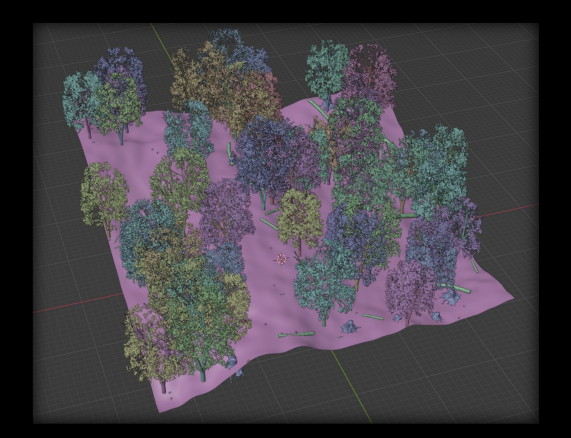

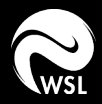

Step 1: Create Tree Model

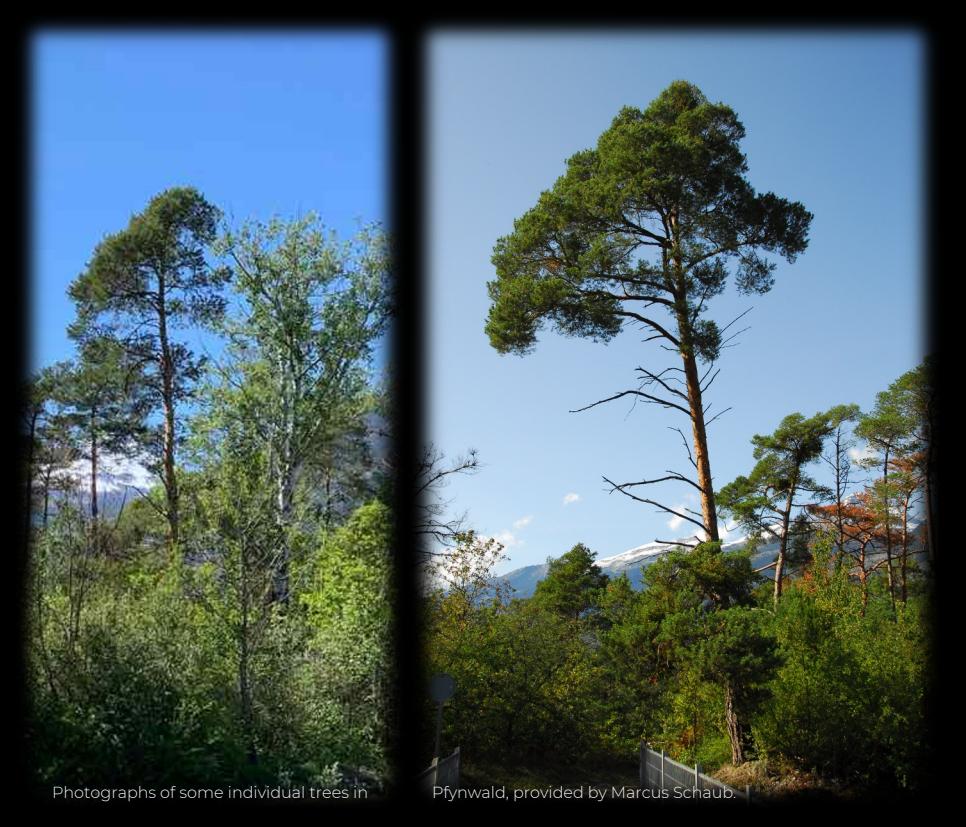

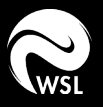

Step 1: Create Tree Model

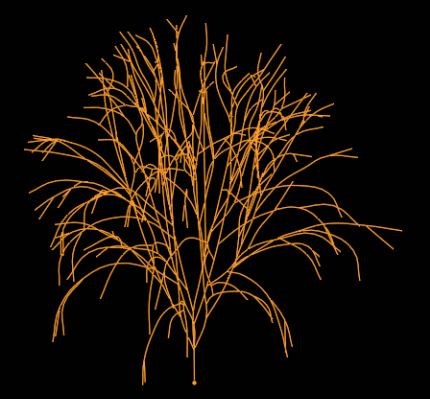

[1]: Andrew Hale et al. Blender Do

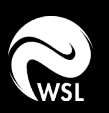

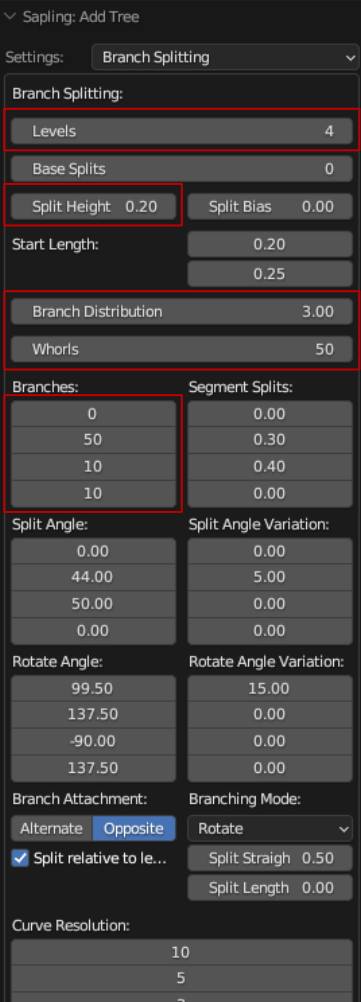

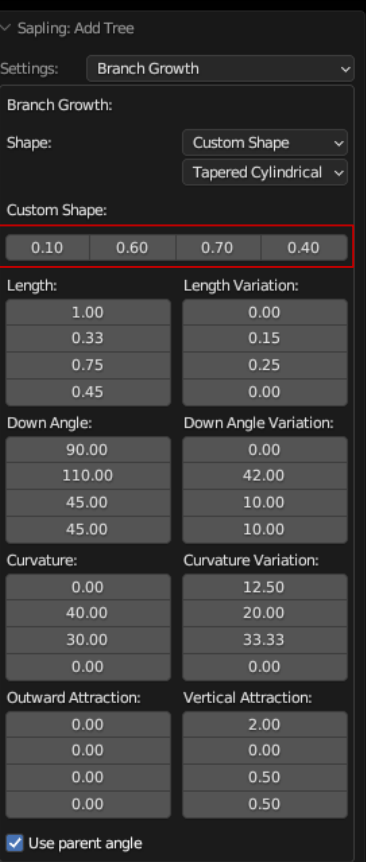

#### Step 1: Create Tree Model

#### Blender - "Sapling Tree Gen" Tool<sup>1</sup>

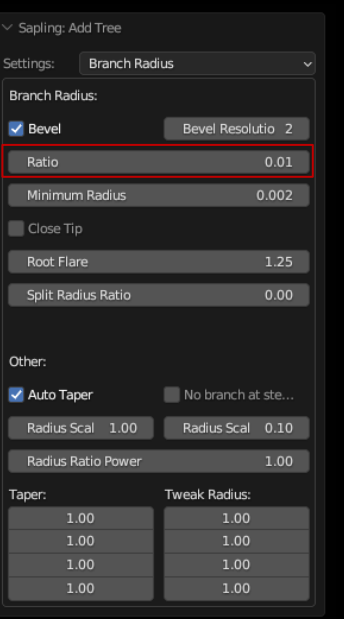

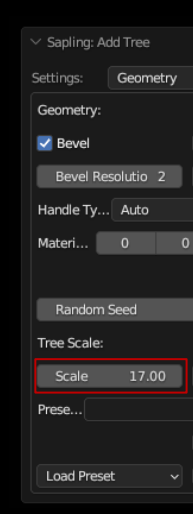

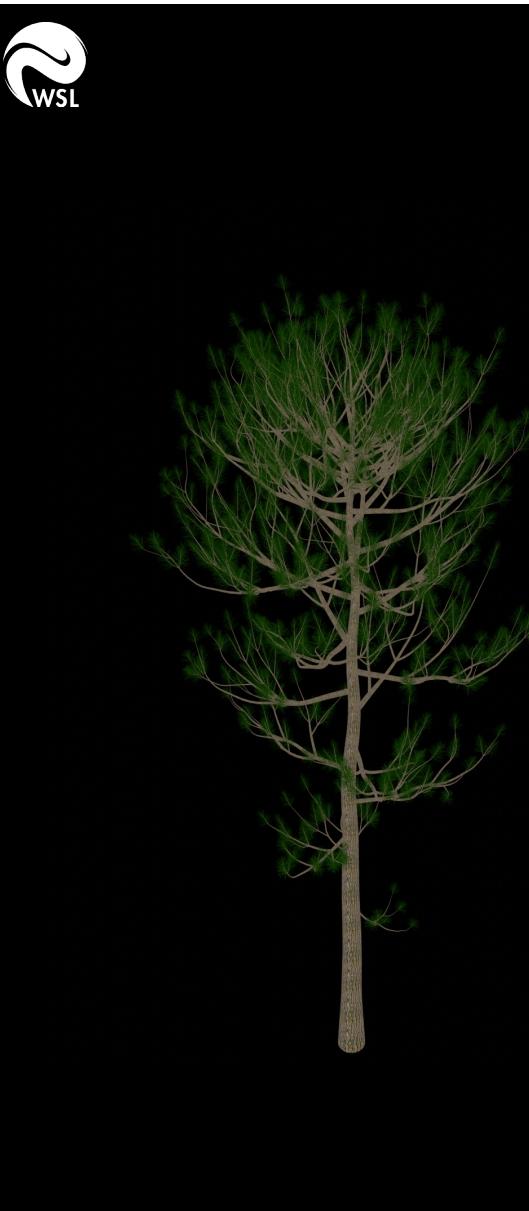

Step 1: Create Tree Model

Blender - "Sapling Tree Gen" Tool<sup>1</sup>

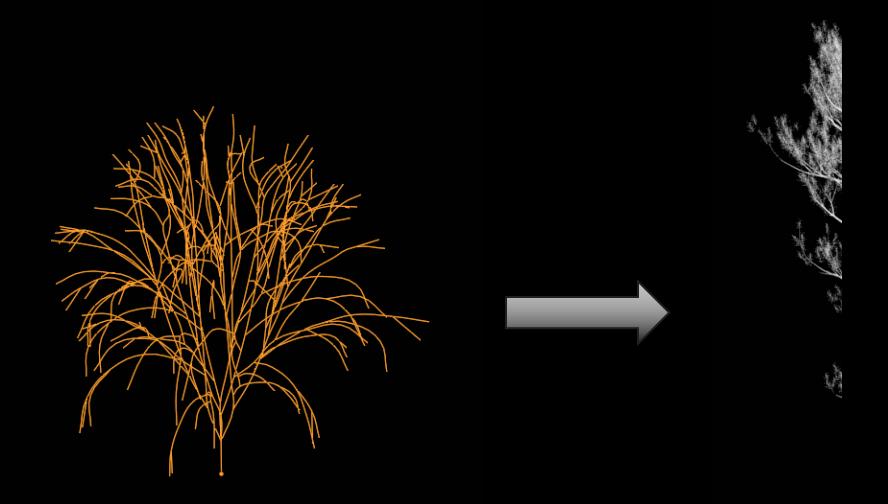

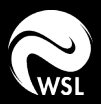

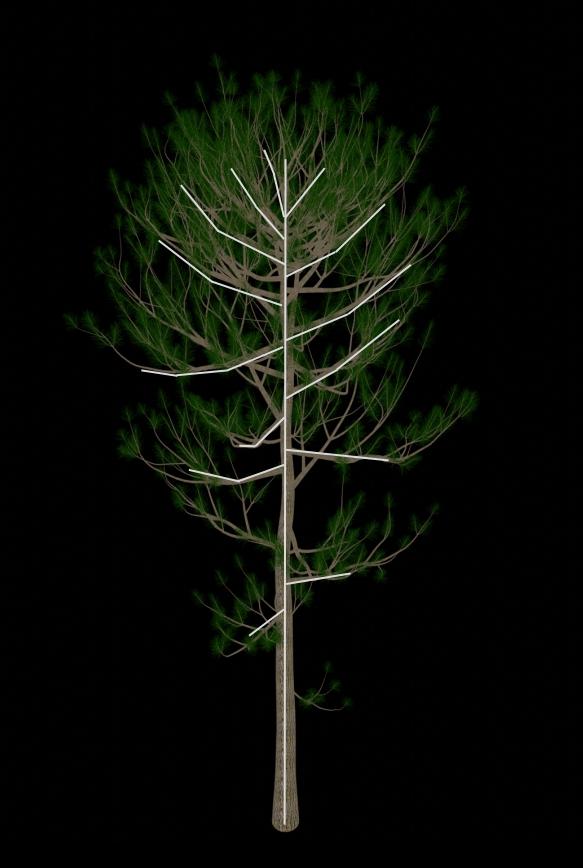

Step 1: Create Tree Model

Step 2: Extract Curves from Tree Object

>> Hierarchically structured bezeir curves

>> Extract points alonge the curve

>> Connect start point of branch to closest point in parent

>> Generate a graph network by connecting the neighbouring points

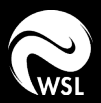

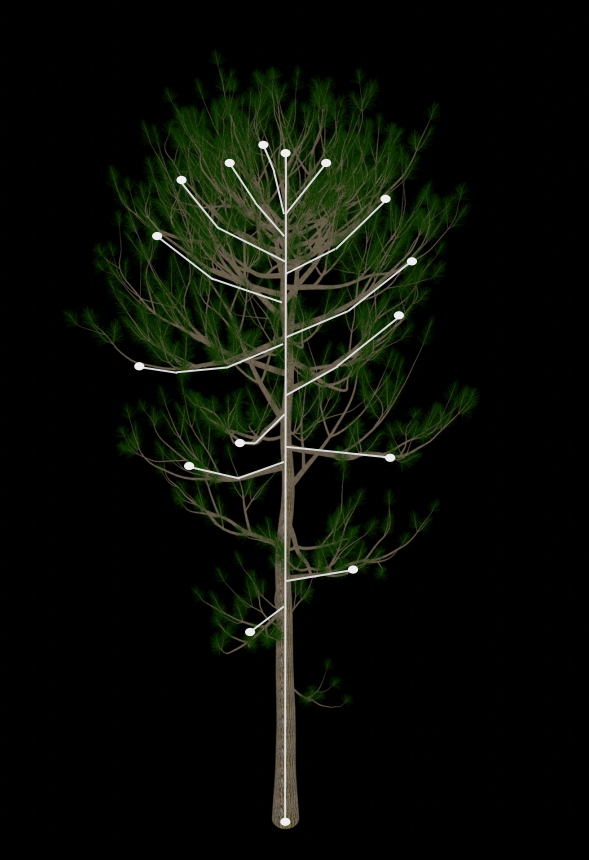

Step 1: Create Tree Model

Step 2: Extract Curves from Tree Object

Step 3: Find Endpoints of Curves

>> List all points at the end of a branch

>> Mark the point that connects the tree to the ground

>> Looping through the graph from endpoint to groundpoint or otherwise

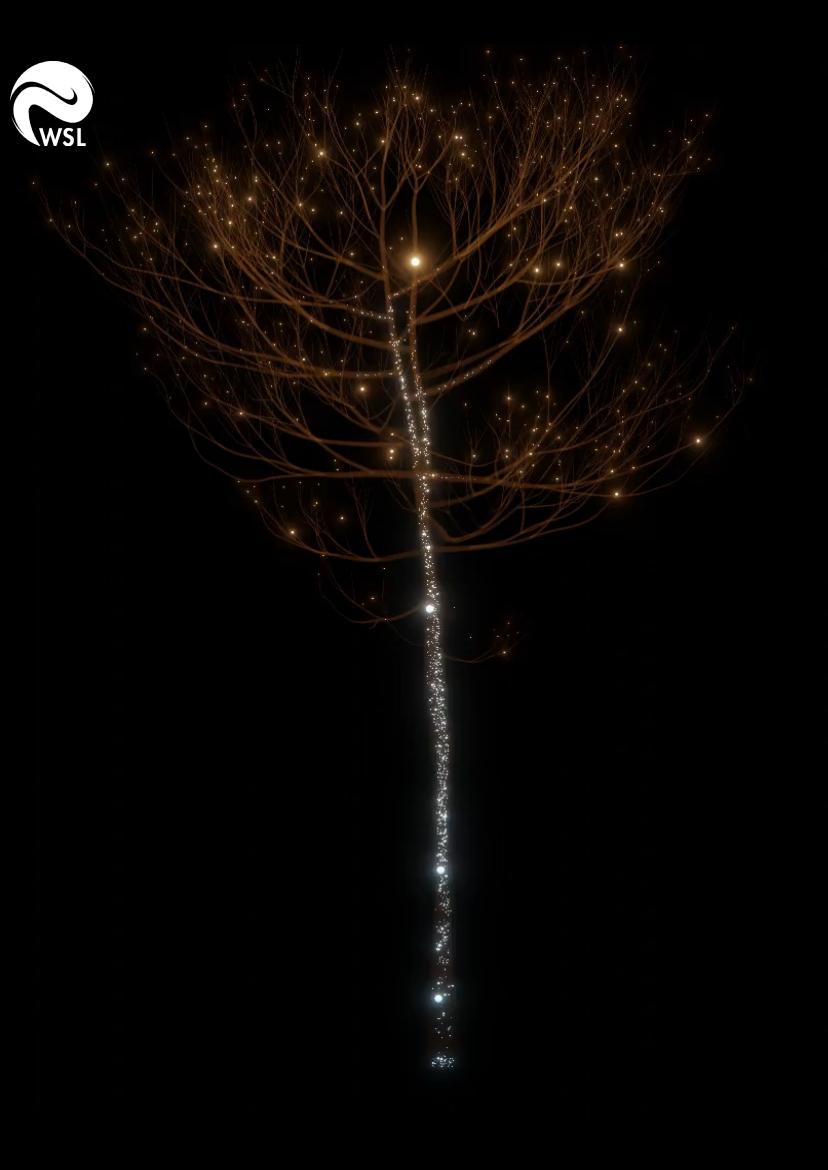

Step 1: Create Tree Model

Step 2: Extract Curves from Tree Object

Step 3: Find Endpoints of Curves

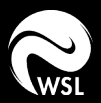

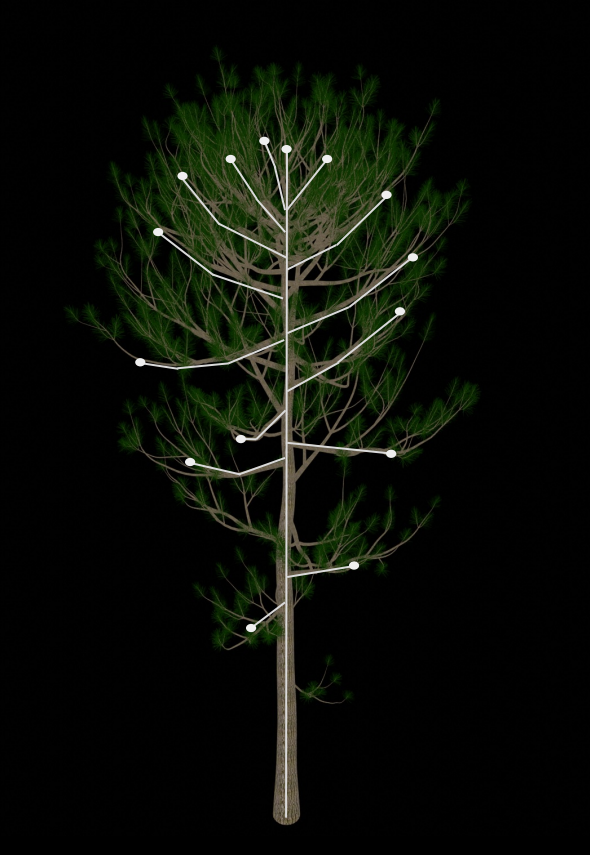

Step 1: Create Tree Model

Step 2: Extract Curves from Tree Object

Step 3: Find Endpoints of Curves

Step 4: Connect to Real World Data

>> VPD values on three level with 4 - 5 sensors each

>> Interpolate between 3 nearest neighbours for each endpoint

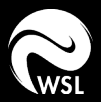

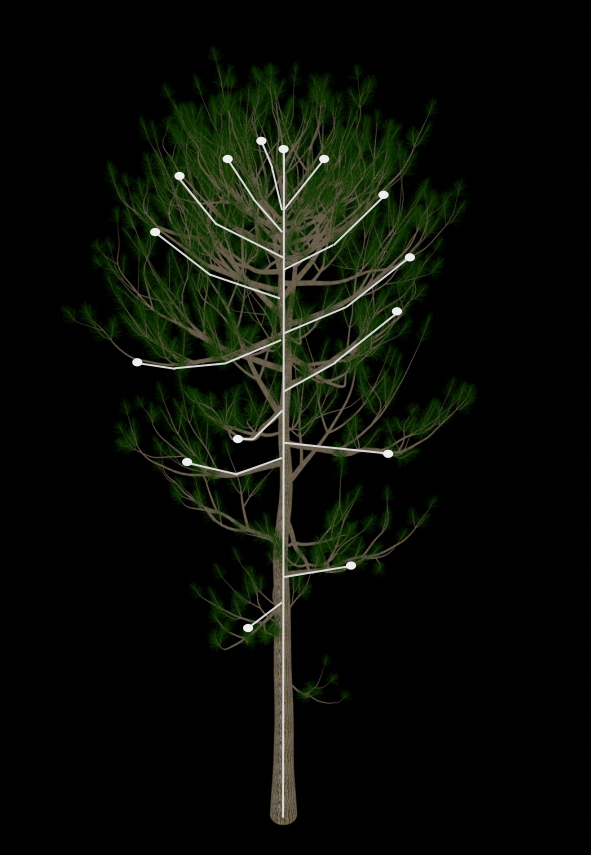

Step 1: Create Tree Model

Step 2: Extract Curves from Tree Object

> Step 3: Find Endpoints of Curves

Step 4: Connect to Real World Data

Step 5: Simulation of Photosynthesis, Respiration and Transpiration

>> Simulation for the visualization of stomatal gas exchange

>> Not to get numerical accurate consumtion or production values

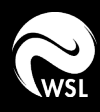

Step 5: Simulation of Photosynthesis, Respiration and Transpiration

>> Simulation for the **visualization** of stomatal gas exchange

>> **Not** to get numerical accurate consumtion or production values

#### Real World Data

>> VPD – Vapour Pressure Deficit

> Temperatur (air & canopy), relative humidity

> VPD = saturated\_vapour\_pressure \* (1-relative\_humidity/100)

>> Day/Night

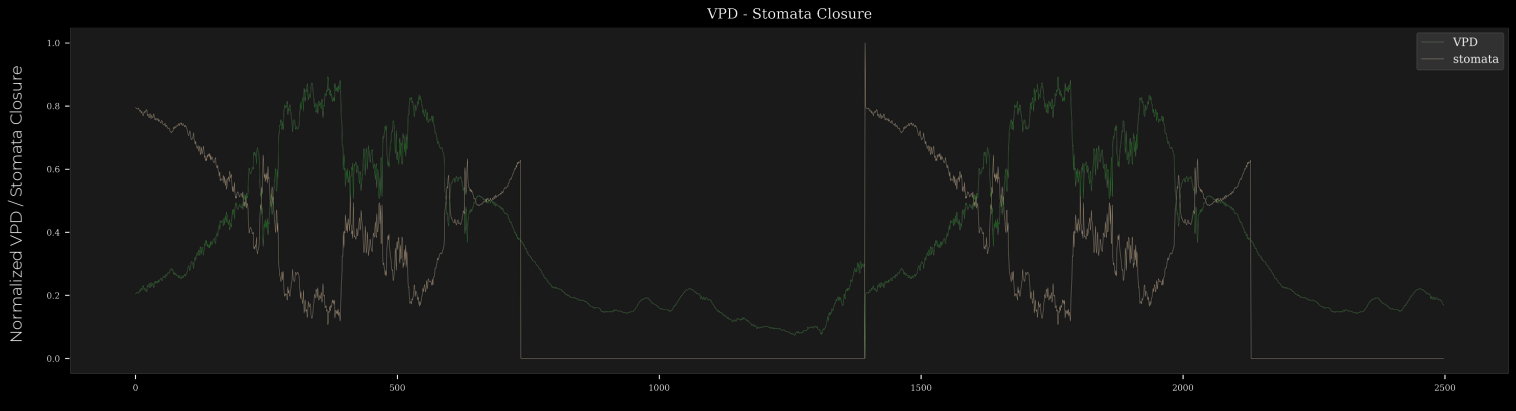

Frames / Timesteps

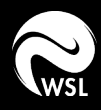

Step 5: Simulation of Photosynthesis, Respiration and Transpiration

>> Simulation for the **visualization** of stomatal gas exchange

>> **Not** to get numerical accurate consumtion or production values

#### Simulated Data

- >> Internal storage (CO2, O2, H2O, Glucose)
- >> Stomata Closure & Calvin cycle approximated based on VPD-readings and light
- >> Stomata Closure
	- > To what extend is gas exchange possible

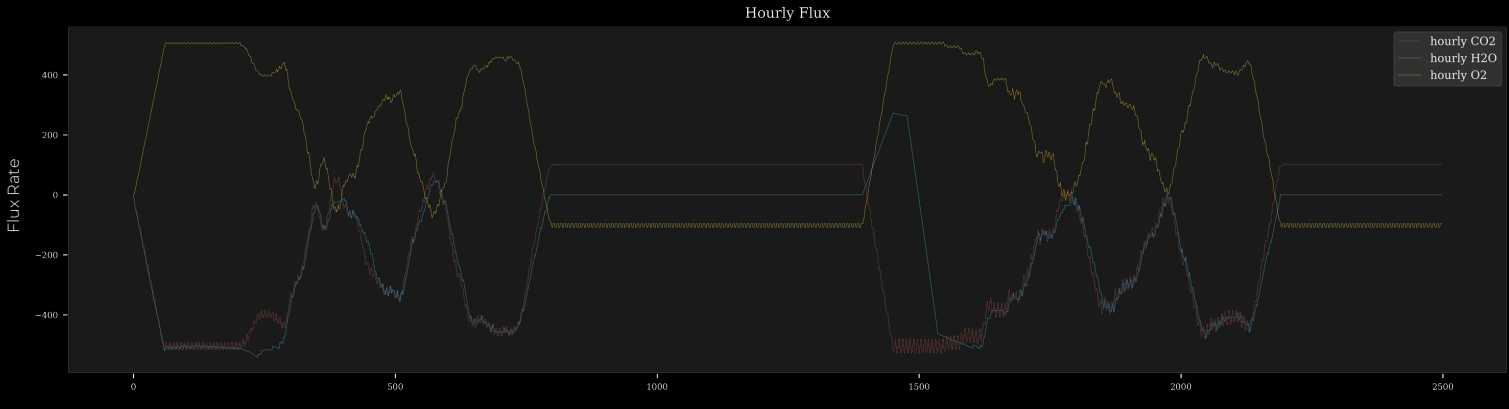

Frames / Timesteps

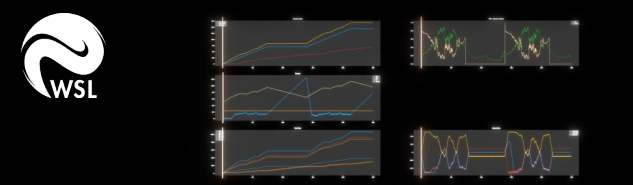

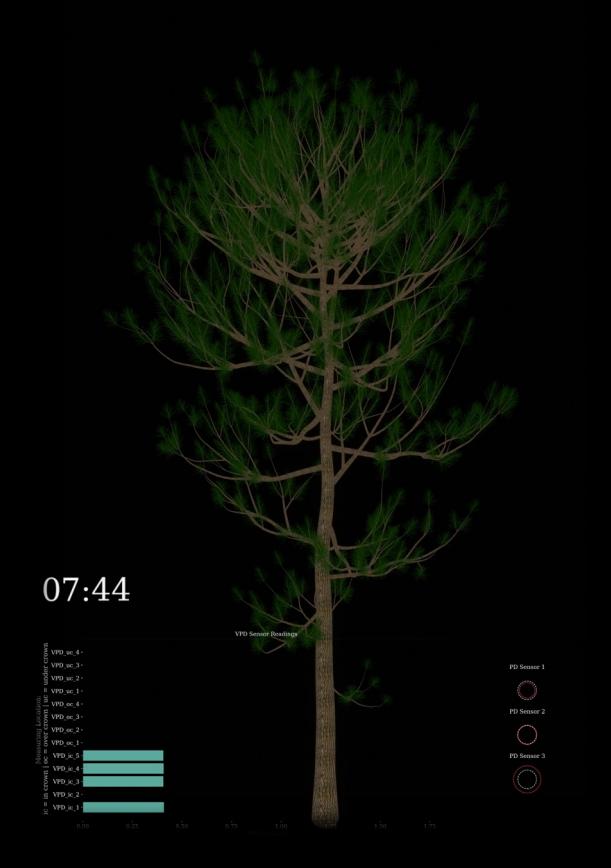

Step 5: Simulation of Photosynthesis, Respiration and Transpiration

>> Simulation for the **visualization** of stomatal gas exchange

>> **Not** to get numerical accurate consumtion or production values

Photosynthesis or Photorespiration?

>> Each endnode gets assigned n – cores

> 10 "cores" for Photosynthesis or Photorespiration during the day

> 2 "cores" for Respiration during the night

--> Approximately 10'000 "decisions" each frame Photosynthesis | Photorespiration

>> ..Speed" currently constant

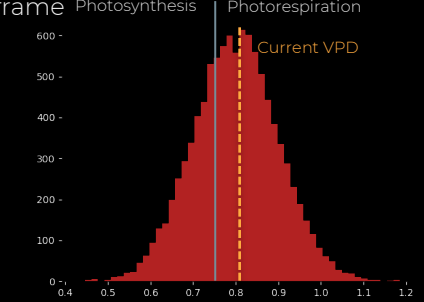

Normalized VPD Fig 1: n (10000) normal distributed values (mean = 0.8, std = 0.2)

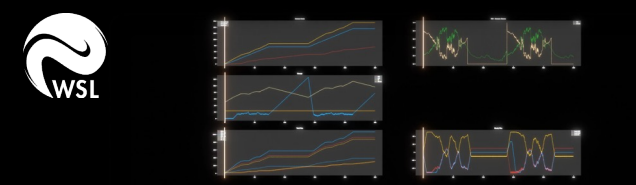

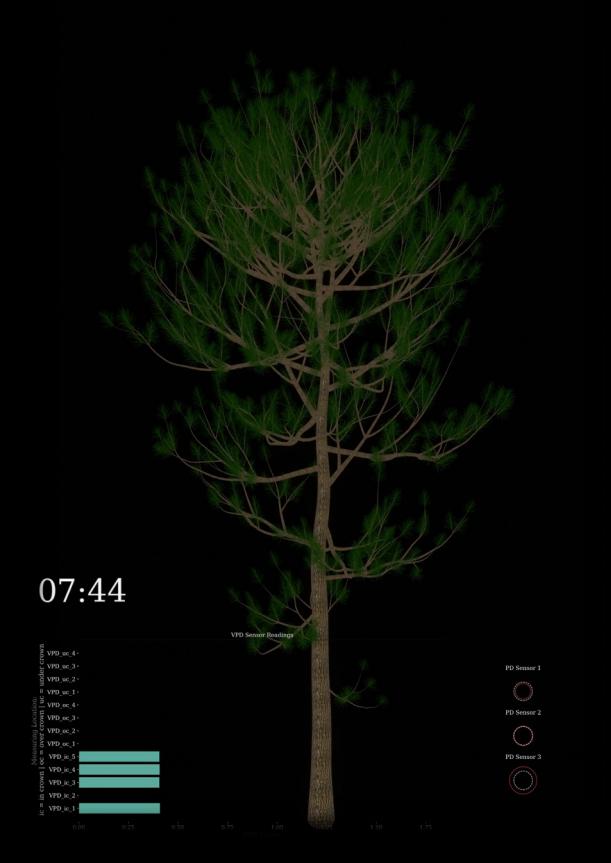

Step 5: Simulation of Photosynthesis, Respiration and Transpiration

>> Simulation for the **visualization** of stomatal gas exchange

>> **Not** to get numerical accurate consumtion or production values

>> Transpiration while the stomata is open

>> O2 & CO2 exchange rate based on opening level of stomate

>> surplus & shortage

>> H2O atm not limited --> Soil moisture values should be integrated in the future

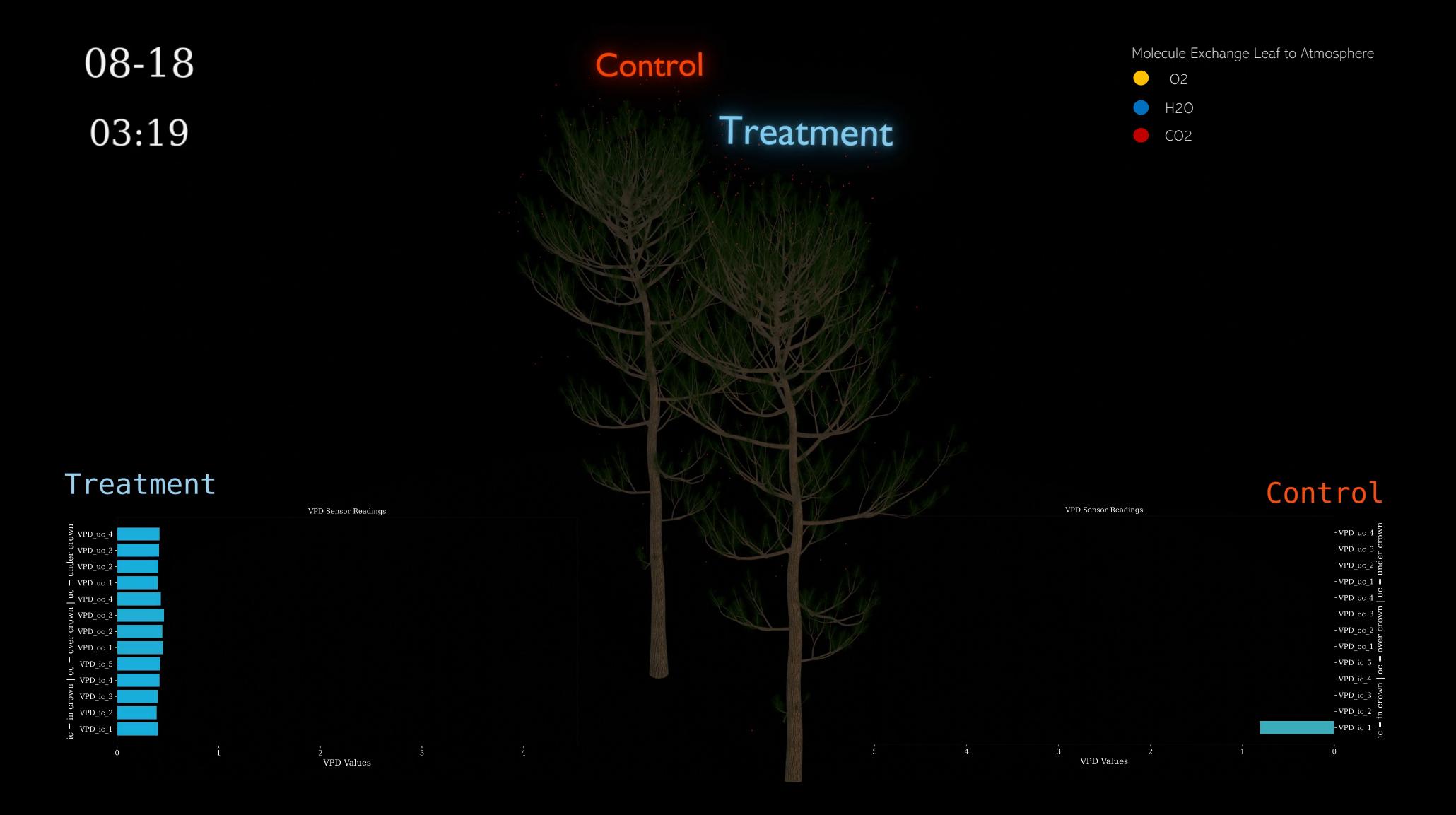

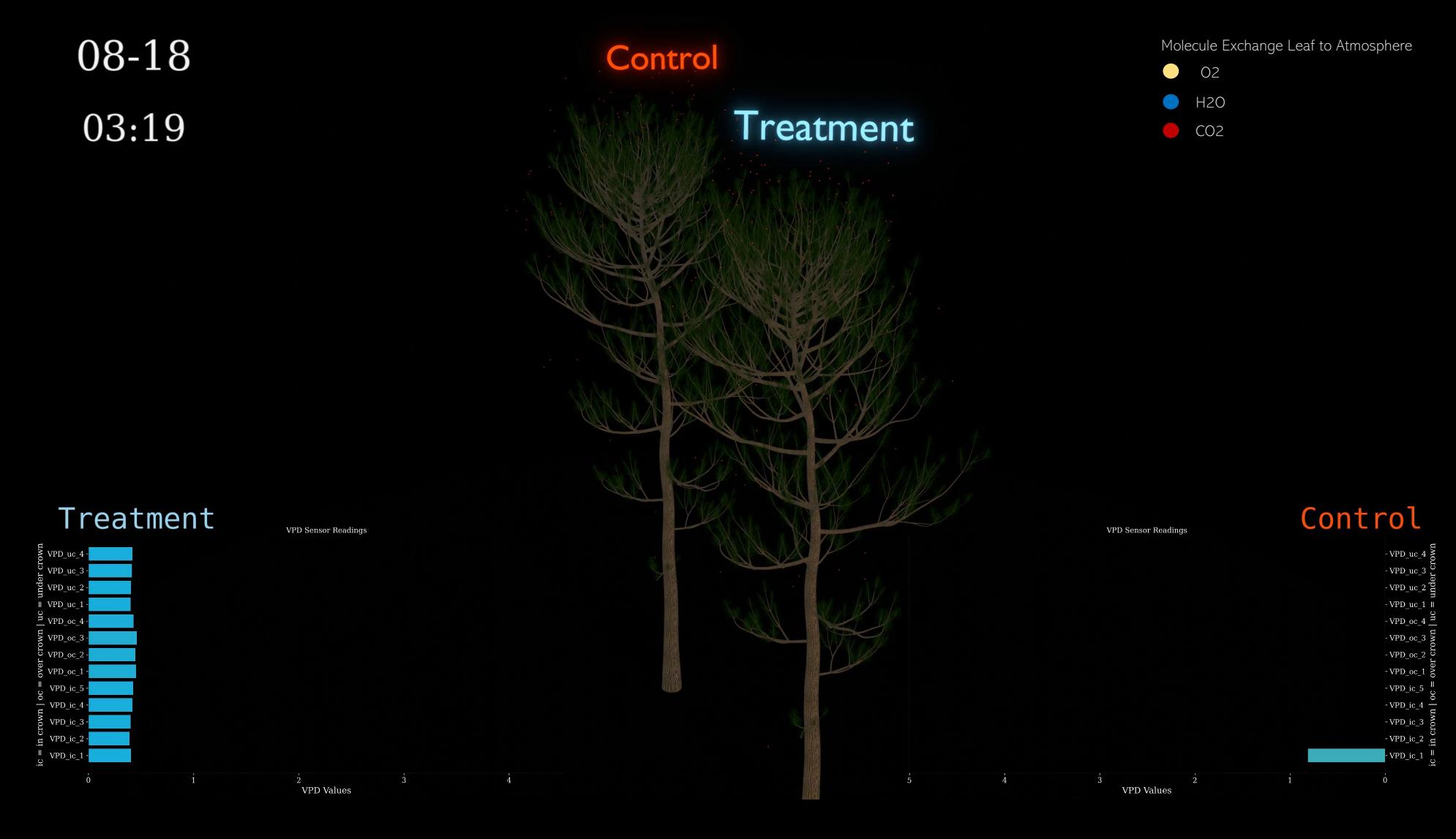

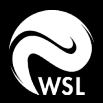

#### Outlook

#### Integrate Soil Moisture - Additional Internal Flux Visualization

#### Refine Cycles - Make the Simulation adjust Parameters on the go

Close to Real Time Update on the Website